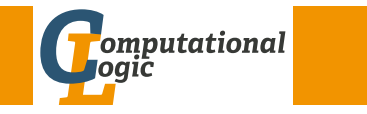

# Functional Programming

Christian Sternagel Harald Zankl Evgeny Zuenko

Department of Computer Science University of Innsbruck

WS 2017/2018

Lecture 1

#### Lecture

- LV-Number 703024
- $\bullet$  VO 2
- http://cl-informatik.uibk.ac.at/teaching/ws17/fp/
- slides are also available online
- office hours: Friday 14:15 15:45 in 3M03
- online registration required before 23:59 on November 30
- grading: written exam (closed book)
	- 1st exam on February 2, 2018
	- registration starts 5 weeks before exam
	- registration closes 2 weeks before exam

CS,HZ,EZ (DCS @ UIBK) lecture 1 2/24

# Exercises

- LV-N[umber](https://orawww.uibk.ac.at/public_prod/owa/lfuonline_lv.details?sem_id_in=17W&lvnr_id_in=703024) 703025
- PS 1

# • group 1 [Christian Sternagel Friday 10:1](http://cl-informatik.uibk.ac.at/teaching/ws17/fp/)5 - 11:00 HS 11 group 2 Harald Zankl Friday  $11:15-12:00$  HS  $11$ group 3 Harald Zankl Friday  $12:15-13:00$  HS  $11$ [group 4 Evgeny Z](http://cl-informatik.uibk.ac.at/~griff)uenko Friday 13:15 – 14:00 HS 11

- [online](http://www.uibk.ac.at/lfuonline) registration [required before 23:59](http://informatik.uibk.ac.at/) on September 21
- [grading:](http://www.uibk.ac.at/lfuonline) 1 test ([January 12, 2018\)](http://www.uibk.ac.at/) + weekly exercises
- exercises start on October 20

#### Schedule

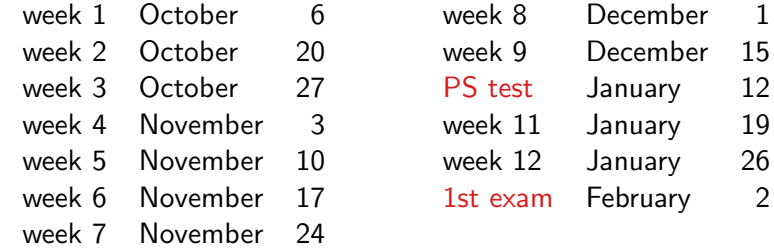

# Overview

#### **Topics**

abstract data types, algebraic data types, binary search trees, combinator parsing, efficiency, encoding data types as lambda-terms, evaluation strategies, formal verification, first steps, guarded recursion, Haskell introduction, higher-order functions, historical overview, implementing a type checker, induction, infinite data structures, input and output, lambda-calculus, lazy evaluation, list comprehensions, lists, modules, pattern matching, polymorphism, property-based testing, reasoning about functional programs, recursive functions, sets, strings, tail recursion, trees, tupling, type checking, type inference, types, types and type classes, unification, user-defined types

- History
- Notions
- A Taste of Haskell
- First Steps

CS,HZ,EZ (DCS @ UIBK) lecture 1 6/24

# (Program) State Notions

- variables point to storage locations in memory
- state is content of variables in scope at given execution point

#### Example – Assignment

after  $x := 10$ , the location x has content 10 (the state changed)

#### Side Effects

a function or expression has side effects if it modifies state

**Example** 
$$
-\sum_{i=0}^{n} i
$$

 $count := 0$ total  $:= 0$ while count < n  $count := count + 1$  $total := total + count$ 

<span id="page-1-0"></span>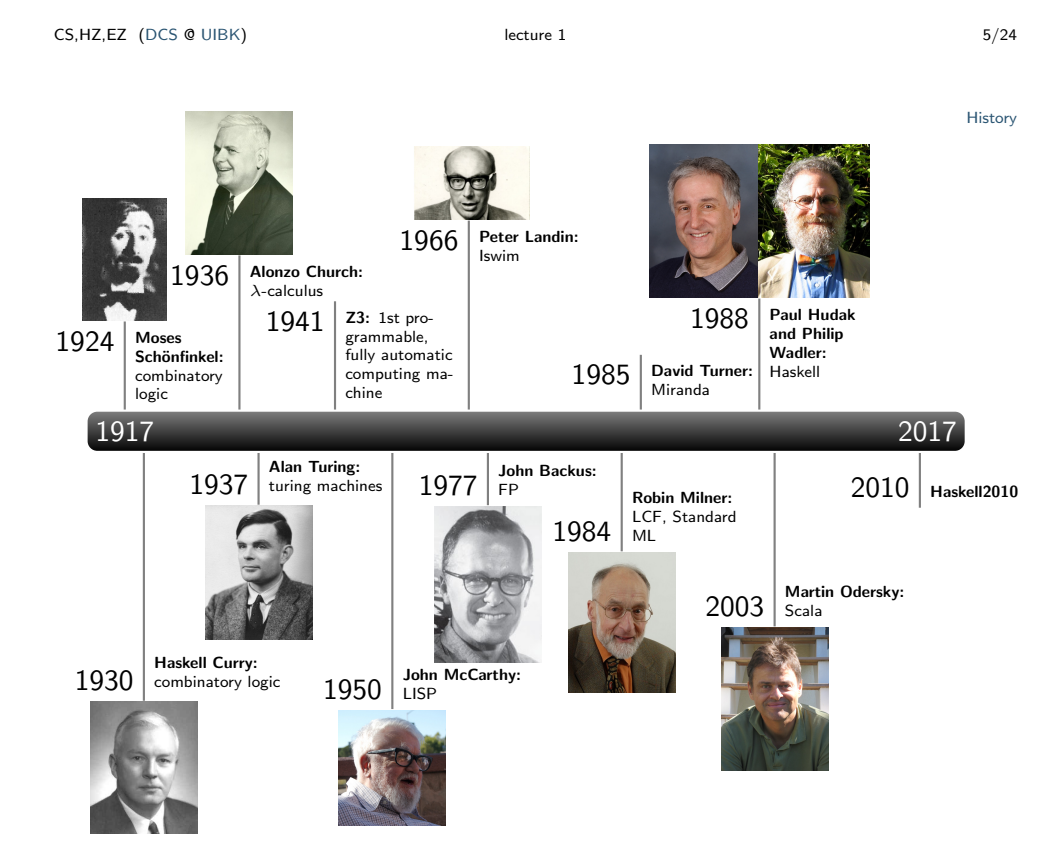

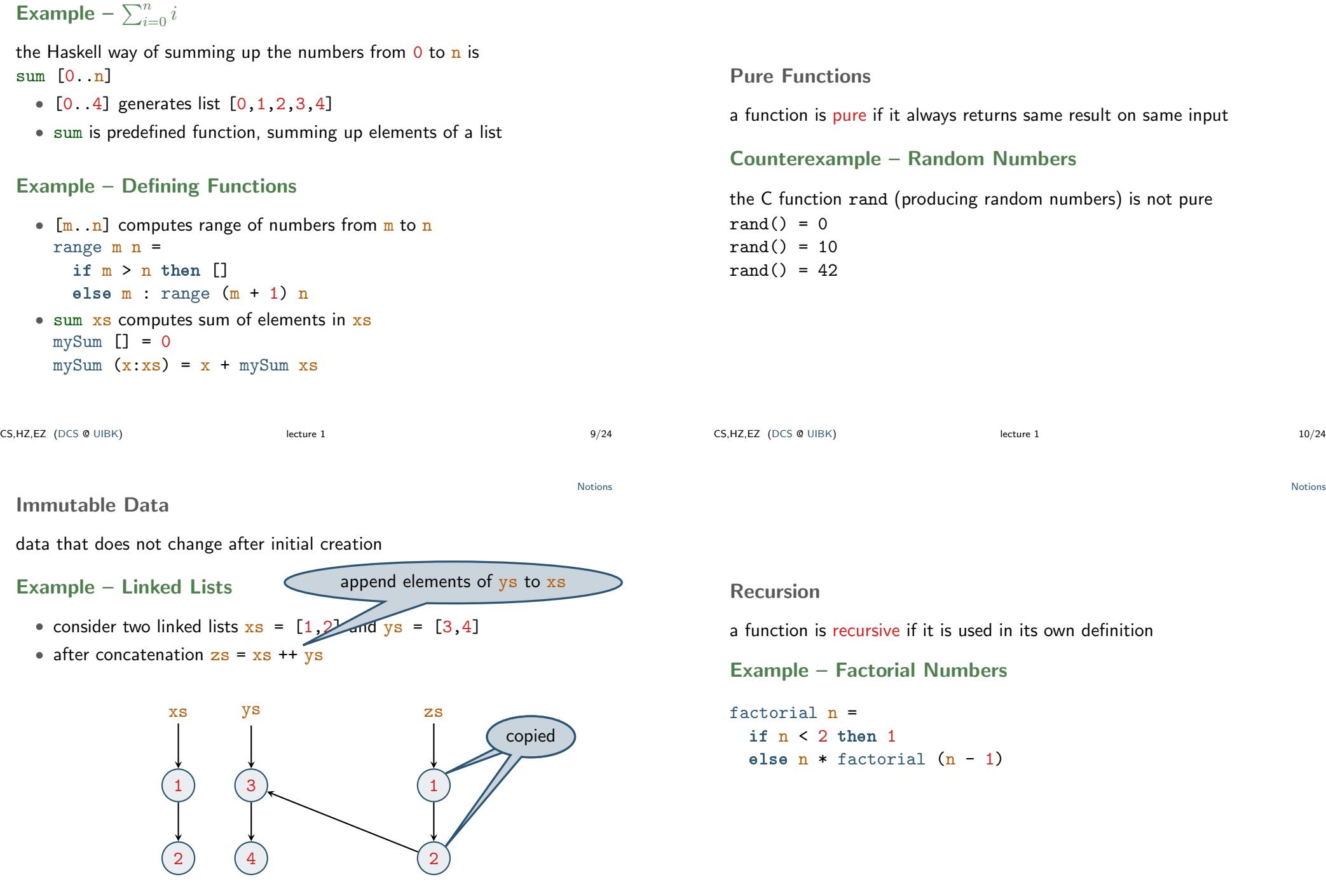

Evaluating Functions by Hand (aka Equational Reasoning) Notions

- functions are defined by equations and pattern matching
- general idea: "replace equals by equals"

#### Example – mySum

given the two equations pattern: empty list pattern: list with "head"  $x$  and "tail"  $xs$ 

$$
mySum \boxed{1} = 0 \tag{1}
$$
\n
$$
mySum \ (\mathbf{x} : \mathbf{x}\mathbf{s}) = \mathbf{x} + mySum \ \mathbf{x}\mathbf{s} \tag{2}
$$

#### we evaluate mySum [1,2,3] like

$$
\begin{array}{rcl}\n\text{mySum} & [1,2,3] & = 1 + \text{mySum} & [2,3] & \text{using (2)} \\
& = 1 + (2 + \text{mySum} & [3]) & \text{using (2)} \\
& = 1 + (2 + (3 + \text{mySum} & [3])) & \text{using (2)} \\
& = 1 + (2 + (3 + 0)) & \text{using (1)} \\
& = 6 & \text{by def. of +}\n\end{array}
$$

CS,HZ,EZ (DCS @ UIBK) lecture 1 and lecture 1 13/24

First Steps

# <span id="page-3-0"></span>Haskell on the Web

- main entry point www.haskell.org
- most widel[y used Haskell comp](www.haskell.org)iler: GHC
- with interpreter GHCi

# Starting the Interpreter (GHCi)

# \$ ghci

GHCi, version 8.0.2: http://www.haskell.org/ghc/ :? for help ...

# Prelude>

#### Haskell

- is a pure language (only allowing "explicit" side effects)
- functions are defined by equations and pattern matching

#### Example – Quicksort

- sort list of elements smaller than or equal to  $x$
- sort list of elements larger than x
- insert x in between

```
qsort [1] = [1]qsort (x:xs) = qsort le ++ [x] ++ qsort gt
  where
    le = [a \mid a \leftarrow xs, a \leftarrow x] -- list comprehension
    gt = [b \mid b \leftarrow xs, b > x]
```
CS,HZ,EZ (DCS @ UIBK) lecture 1 lecture 1 14/24

First Steps

# The Standard Prelude

on startup GHCi loads the "Prelude," importing many standard functions

#### Examples

- arithmetic:  $+, -, *, /, \hat{ }$ , mod, div
- lists
	- drop n  $xs$  drop first n elements from list  $xs$ head xs extract first element from list xs length xs number of elements in list xs product xs multiply elements of list xs reverse  $xs$  as the name says: reverse list  $xs$  $sum xs$  sum up elements of list  $xs$ tail  $xs$  obtain list  $xs$  without its first element take n xs take first n elements from list xs

#### First Steps

# Function Application

- in mathematics: function application is denoted by enclosing arguments in parentheses, whereas multiplication of two arguments is often implicit (by juxtaposition)
- in Haskell: reflecting its primary status, function application is denoted silently (by juxtaposition), whereas multiplication is denoted explicitly by \*

# **Examples**

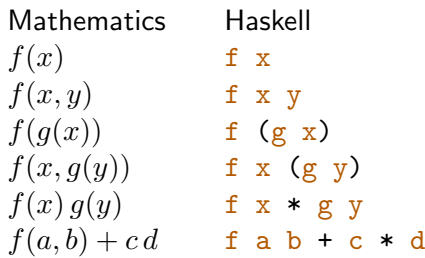

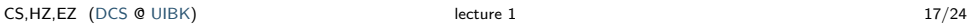

First Steps

# Interpreter Commands

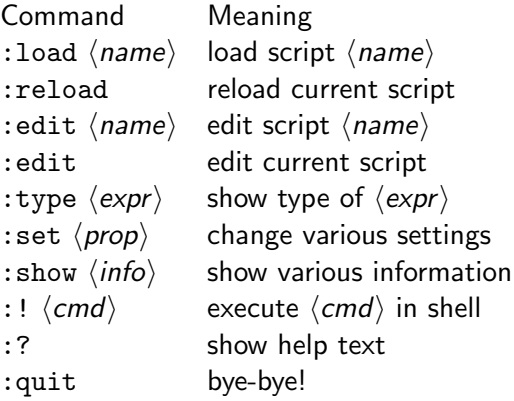

# Haskell Scripts

- define new functions inside scripts
- text file containing definitions
- common suffix .hs

# My First Script – test.hs

- set editor from inside GHCi :set editor vim
- start editor : edit test.hs and type<br>double  $\frac{x}{x} = \frac{x}{x} + \frac{x}{x}$  $double x$ quadruple  $x =$  double (double  $x$ )
- load script Prelude> :load test.hs [1 of 1] Compiling Main ( test.hs, interpreted ) Ok, modules loaded: Main. \*Main>

```
CS,HZ,EZ (DCS @ UIBK) lecture 1 and lecture 1 18/24
```
First Steps

# Example Session

> :load test.hs > quadruple 10 40 > take (double 2) [1,2,3,4,5,6] [1,2,3,4] > :edit test.hs factorial  $n =$  product  $[1..n]$ average  $ns = sum ns$  div length ns > :reload > factorial 10 3628800 > average [1,2,3,4,5] 3 enclosing function in `... ` turns it infix

# **Naming Requirements** and the steps of the steps of the steps of the steps of the steps of the steps of the steps of the steps of the steps of the steps of the steps of the steps of the steps of the steps of the steps of t

names of functions and their arguments have to conform to following syntax  $\langle lower\rangle$  $\stackrel{\text{def}}{=}$  a  $\vert \dots \vert$   $\overline{z}$  $\langle upper \rangle$  $\stackrel{\text{def}}{=}$  A | ... | Z  $\langle$  digit $\rangle$  $\stackrel{\text{def}}{=} 0 \mid ... \mid 9$  $\langle name \rangle$  $\stackrel{\text{def}}{=} (\langle lower \rangle | ) (\langle lower \rangle | \langle upper \rangle | \langle digit \rangle | )$ ∗ choice zero ore more times

#### Reserved Names

case class data default deriving do else foreign if import in infix infixl infixr instance let module newtype of then type where

#### Examples

myFun fun1 arg\_2 x'

CS,HZ,EZ (DCS @ UIBK) lecture 1 21/24

# **Comments**

there are two kinds of comments

- $\bullet$  [single-line comments: starting with](http://haskell.org/haskellwiki/Functional_programming)  $-$  and extending to EOL
- [multi-line comments: enclosed in](http://haskell.org/haskellwiki/Haskell_in_5_steps)  $\{-$  and  $-\}$

# Examples

-- Factorial of a positive number: factorial  $n =$  product  $[1..n]$ 

-- Average of a list of numbers:

average  $ns = sum ns$  div length  $ns$ 

```
{- currently not used
double x = x + xquadruple x = double (double x)
-}
```
- items that start in same column are grouped together
- by increasing indentation, items may span multiple lines
- groups end at EOF or when indentation decreases
- script content is group, start nested group by where, let, do, or of
- ignore layout: enclose groups in '{' and '}' and separate items by ';'

#### Examples

```
main =
    let x = 1v = 1in
    putStrLn (take
      (x+y) (zs++us)where
      zs = \Boxus = "abc"without layout:
                      main =
                        let \{ x = 1; y = 1 \} in
                        putStrLn (take (x+y) (zs++us))
                        where \{zs = []: us = "abc" \}CS,HZ,EZ (DCS @ UIBK) lecture 1 22/24
```
Exercises (for October 20th)

1. Read

http://haskell.org/haskellwiki/Functional\_programming and http://haskell.org/haskellwiki/Haskell\_in\_5\_steps.

- 2. Work through lessons 1 to 3 on http://tryhaskell.org/.
- 3. Explain and correct the 3 syntactic errors in the script:
	- $N = a$  'div' length xs

where  $a = 10$ 

- $xs = [1, 2, 3, 4, 5]$
- 4. Show how the library function last (selecting the last element of a non-empty list) could be defined in terms of the Prelude functions used in this lecture. Can you think of another possible definition?
- 5. Show two possible definitions of the library function init (removing the last element from a list) in terms of the functions introduced so far.
- 6. Use recursion to define a function gcd, computing the greatest common divisor of two given numbers.

First Steps